# Questionnaire: Deploying in a Customer-Controlled Region with Amazon Elastic Kubernetes Service

This questionnaire is specific to deployments of PubSub+ Cloud in Customer-Controlled Regions using Amazon Elastic Kubernetes Service. For questions related to deployments for Dedicated Regions, see Questionnaire: Deploying in a Dedicated Region.

Deploying PubSub+ Cloud can require planning and coordination across different teams. It's important that you plan and design your deployment to ensure the long-term success of your system. The following questions are designed to uncover the configuration information needed to create your event broker services properly. To help make your deployment go quickly and smoothly, carefully research and plan your decisions around these questions.

To begin your planning, we have produced a questionnaire to help identify critical information required for a successful deployment, including:

- questions common to deployments in all Kubernetes implementations, including queries about your cluster, Operational Connectivity, Messaging Connectivity, and feature requirements.
- questions specific to the implementation of Kubernetes you have chosen for your Customer-Controlled Region, including queries about your cluster, Messaging Connectivity, and storage.

The answers to these questions help Solace determine how to configure the Mission Control Agent to create event broker services in your cluster.

After you have finished the common questions, you must answer the questions that are specific to your Kubernetes implementation. If you intend to use multiple implementations, you must complete a questionnaire for each Kubernetes implementation:

- Amazon Elastic Kubernetes Service Questions
- Google Kubernetes Engine Questions
- Azure Kubernetes Service Questions
- Alibaba Cloud Container Service for Kubernetes Questions

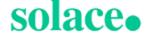

- Huawei Cloud Container Engine Questions
- On-Premises Questions

# **Common Deployment Questions**

This section contains questions about the following common deployment factors:

- Cluster
- Operational Connectivity
- Messaging Connectivity
- Features
- Contact Information

#### Cluster

You must answer the following questions about your cluster.

| Question                                                                                                    | Possible<br>Answers                                                                                                    | How Solace Uses This Information                                                                                                    | Links to Related Documentation                                                         |
|----------------------------------------------------------------------------------------------------|----------------------------------------------------------------------------------------------------|----------------------------------------------------------------------------------------------------|----------------------------------------------------------------------------------------|
| Do you have an existing cluster (or a defined specification for a new cluster), or do you require an architecture example to start from? | I have an existing cluster (or clusters) or intend to create new clusters based on existing specification.  or  I would like a best practice architecture example to start from. | Solace's best practices documentation provides descriptions of how best to label and taint worker nodes with the correct resource requirements for the service classes that are supported in PubSub+Cloud.  If you have an existing cluster, you can use our best practices documentation to understand how to modify your cluster, and how to provide Solace with the node selectors and tolerations we need to deploy event broker services in your cluster.  Solace provides reference Terraform pro- | Support for nodeSelector, Taints, and Tolerations Resource Requirements for Kubernetes |

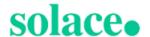

| Question                                                                                                    | Possible<br>Answers       | How Solace Uses This Information                                                                                                    | Links to Related Documentation                                               |
|----------------------------------------------------------------------------------------------------|---------------------------|----------------------------------------------------------------------------------------------------|------------------------------------------------------------------------------|
|                                                                                                    |                           | jects for deploying a Kubernetes cluster to AKS, EKS, and GKE. These Terraform projects have the recommended configuration settings, such as worker node sizes, resource configurations, taints, and labels optimized to install PubSub+ Cloud. For other cloud providers or on-premises deployments, we can provide documentation that describes our best practices.  You can download the reference Terraform projects from our GitHub repository: <a href="https://github.com/SolaceLabs/customer-controlled-region-reference-architectures">https://github.com/SolaceLabs/customer-controlled-region-reference-architectures</a> Beware that all sample scripts, Terraform modules, and examples are provided asis. You can modify the files as required and are responsible for maintaining the modified files for your Kubernetes cluster. |                                                                              |
| Will the cluster be used exclusively for PubSub+ Cloud or will it be shared with other applic- ations or work- loads? | exclusive<br>or<br>Shared | Providing this information allows Solace to understand the architecture of your cluster so we can better suggest changes that may help the operation of PubSub+ Cloud in your cluster.                                                                                                    | Deployment Architecture for Kubernetes  Resource Requirements for Kubernetes |
| Is the Kuber-<br>netes version<br>of your cluster<br>supported by<br>PubSub+                                          | Yes<br>or<br>No           | Only supported Kubernetes versions are tested and guaranteed to work with PubSub+ Cloud.  If you use a different implementation of                                                                                                    | Supported Kuber-<br>netes Versions                                           |

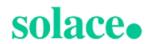

| Question                                                                                                    | Possible<br>Answers | How Solace Uses This Information                                                                                                    | Links to Related Documentation                            |
|----------------------------------------------------------------------------------------------------|---------------------|----------------------------------------------------------------------------------------------------|-----------------------------------------------------------|
| Cloud?                                                                                                    |                     | Kubernetes, <u>contact Solace</u> to find out how we can support your deployment.                                                                                                    |                                                           |
| What is the cluster domain for your Kubernetes cluster?                                                                                                    |                     | This is typically cluster.local, but your Kubernetes administrator can configure it to be something else. Solace requires this information to properly configure the Mission Control Agent. | DNS for Services and Pods in the Kubernetes documentation |
| Are there any custom node selectors or tolerations required to successfully schedule the Mission Control Agent or event broker service pods? If so, what are they? |                     | If it varies from our best practices, Solace requires this information to ensure that the event broker service pods are scheduled successfully.                                             | Support for nodeSelector, Taints, and Tolerations         |
| Are there any custom labels that must be applied to the Mission Control Agent or event broker service pods? If so, what are they?                                  |                     | Solace supports only fixed labels that can be applied to the Mission Control Agent or event broker services. We don't support dynamic labels.                                               | Support for nodeSelector, Taints, and Tolerations         |
| What geo-<br>graphic loc-<br>ations will the                                                                                                    |                     | PubSub+ Cloud produces diagnostic logs that are pushed to an AWS S3 bucket for use by Solace. We use S3 buckets that                                                                        | S3 Bucket Names for Gathered Dia- gnostics                |

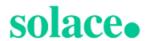

| Question                                                                                                    | Possible<br>Answers | How Solace Uses This Information                                                                                                    | Links to Related Documentation                                                                  |
|----------------------------------------------------------------------------------------------------|---------------------|----------------------------------------------------------------------------------------------------|-------------------------------------------------------------------------------------------------|
| clusters reside in?  For clusters in the cloud, provide a list of regions.  For on- premises clusters provide a list of countries or regions.                                                                                          |                     | are geographically close to the deployment to optimize retrieval.                                                                                                    |                                                                                                 |
| Does your cluster have any Pod Security Policies? Do you use a Policy Controller (for example, Gatekeeper) to enforce security in your cluster? If so, do any of these policies affect the operation of PubSub+ Cloud in your cluster? |                     | Policy controllers like Gatekeeper can enforce security policies in a cluster, such as required labels, a restricted set of container registry images, and so on.  In most cases, PubSub+ Cloud can be configured to meet these requirements. | Support for nodeSelector, Taints, and Tolerations Connectivity Model for Kubernetes Deployments |
| Does your cluster enforce                                                                                                    |                     | Your cluster must have sufficient resource to successfully create event broker service.                                                                                                    | Resource Require-<br>ments for Kuber-<br>netes                                                  |

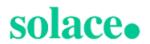

| Question                                                                                                    | Possible<br>Answers | How Solace Uses This Information | Links to Related Documentation |
|----------------------------------------------------------------------------------------------------|---------------------|----------------------------------|--------------------------------|
| resource quotas? Have these quotas been updated to support the number of event broker services you expect to cre- ate in your cluster? |                     |                                  |                                |

# **Operational Connectivity**

You must answer the following questions about your Operational Connectivity.

| Question                                                                             | Possible Answers | How Solace<br>Uses This Inform-<br>ation                                                                                                    | Links to Related Documentation                |
|--------------------------------------------------------------------------------------|------------------|----------------------------------------------------------------------------------------------------|-----------------------------------------------|
| Will you use access the Solace Container Registry directly or will you use a mirror? | Direct or Mirror | PubSub+ Cloud container images are provided in a private registry that can either be accessed directly or mirrored (for example using Nexus or Arti- factory).  PubSub+ Cloud cannot push images to a private registry due to the | Connectivity Model for Kubernetes Deployments |

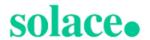

| Question                                                                                                    | Possible Answers                                                                                          | How Solace<br>Uses This Inform-<br>ation                                                                                                    | Links to Related Documentation                                       |
|----------------------------------------------------------------------------------------------------|----------------------------------------------------------------------------------------------------|----------------------------------------------------------------------------------------------------|----------------------------------------------------------------------|
|                                                                                                    |                                                                                                    | frequency with which we publish and perform upgrades with new container images for our Mission Con- trol Agent.                                         |                                                                      |
| If you are using a mirror container registry, what is its path?                                                                                                    | For example, for container image quay.io/example/nginx the container registry portion is quay.io/example. | Solace requires this information to configure the Mission Control Agent to create event broker services using the correct container image name.         | Connectivity Model for Kubernetes Deployments                        |
| If you are using a mirror container registry, what is the name of the image pull secret used to authenticate with it?                                                                      |                                                                                                    | The Mission Control Agent and event broker service may require a secret in the namespace they're deployed in so they can pull images from the registry. | Downloading the Registry Credentials for Solace's Container Registry |
| Do you restrict out-<br>bound internet<br>access? Is your<br>environment con-<br>figured to allow all<br>outbound com-<br>munication required<br>for proper operation<br>of PubSub+ Cloud? | Restricted or Not restricted                                                                              | If you restrict out-<br>bound access then<br>you must read the<br>documentation for<br>details about how to<br>allow access for<br>PubSub+ Cloud.       | Connectivity Model for Kubernetes Deployments                        |

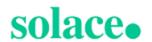

| Question                                                                                                    | Possible Answers                                     | How Solace<br>Uses This Inform-<br>ation                                                | Links to Related Documentation |
|----------------------------------------------------------------------------------------------------|------------------------------------------------------|-----------------------------------------------------------------------------------------|--------------------------------|
| If you have an HTTP/HTTPS proxy that is required for outbound communication, what is its URL? Does it require credentials? If yes, we will contact you to securely provide them. | For example: https://proxy-host or http://proxy-host | Solace needs this information to configure the Mission Control Agent to use your proxy. | Using HTTP/HTTPS Proxies       |

# Messaging Connectivity

You must answer the following questions about your Messaging Connectivity.

| Question                                                                                                    | Possible<br>Answers       | How Solace Uses This Information                                                                                                   | Links to Related Documentation                     |
|----------------------------------------------------------------------------------------------------|---------------------------|----------------------------------------------------------------------------------------------------|----------------------------------------------------|
| Do you intend to create event broker services that are accessed via the public internet, private networking, or both? | Public or Private or Both | Solace needs this information to configure the Mission Control Agent to create event broker services that match your requirements. | Exposing Event Broker Services to External Traffic |

## Feature Requirements

You must answer the following questions about your plans to use certain features that require special configuration.

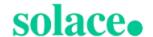

| Question                                                                             | Possible<br>Answers | How Solace Uses This<br>Information                                                                          | Links to Related  Documentation |
|--------------------------------------------------------------------------------------|---------------------|----------------------------------------------------------------------------------------------------|---------------------------------|
| Do you intend to use MQTT Retain on any of your event broker services?               | Yes<br>or<br>No     | Solace may need to allocate more memory to the event broker service's pod for it to support MQTT Retain.     |                                 |
| Do you intend to provide a custom server certificate for your event broker services? | Yes<br>or<br>No     | Solace needs this information to configure the Mission Control Agent to use your custom server certificates. |                                 |

#### **Contact Information**

You must provide a point of contact for each entry in the table below. Solace prefers a distribution list as the point of contact, though you can choose to provide individual contact details.

| Contact Type                                               | Distribution List or Contact Details |
|------------------------------------------------------------|--------------------------------------|
| Event broker service incidents or issues.                  |                                      |
| Event broker service upgrade notifications and scheduling. |                                      |
| Release and maintenance notifications.                     |                                      |

# Amazon Elastic Kubernetes Service (EKS) Questions

After answering the common questions, you must answer the following questions related to your Amazon EKS deployment.

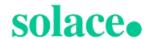

- Cluster Questions
- Messaging Questions
- Storage Questions

### Amazon EKS Cluster

You must answer the following questions about your AWS EKS cluster.

| Question                                                                                                    | Possible<br>Answers                                     | How Solace Uses This Information                                                                                                    | Links to Related  Documentation                             |
|----------------------------------------------------------------------------------------------------|---------------------------------------------------------|----------------------------------------------------------------------------------------------------|-------------------------------------------------------------|
| Do you have subnets for the worker nodes in all zones in your region?                                                           | Yes                                                     | High availability event broker services require three availability zones.                                                                                                    | Kubernetes Cluster  Details                                 |
| Have you deployed the AWS Cluster Autoscaler? If not, do you have sufficient worker nodes to support the event broker services? | Using Autoscaler or Cluster has sufficient worker nodes | Solace recommends that you use the AWS Cluster Autoscaler in your cluster. The alternative is to provision sufficient worker nodes.                                                                                                    | Amazon  EKS Autoscaling  Documentation                      |
| Are your cluster's VPC and Subnets properly sized to support the number of event broker services you'd like to create?          | Yes                                                     | The number of event broker services that can be created in a cluster is limited by the available IP addresses in the VPC and its subnets. By default, EKS uses the Amazon VPC CNI to assign IP addresses from the cluster's VPC to its pods. This means it is critical to properly size the VPC CIDR block to support the number of event broker services you intend to create. | IP Range in Installing in Amazon Elastic Kubernetes Service |

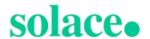

| Question | Possible<br>Answers | How Solace Uses This Information                                                                                                    | Links to Related  Documentation |
|----------|---------------------|----------------------------------------------------------------------------------------------------|---------------------------------|
|          |                     | Additionally, if you are using GP3 for your storage class, you must also deploy the Amazon EBS CSI driver, which consumes IP addresses in the VPC.  Consider the size of your cluster's network carefully, as it is not possible to change its size after creation. |                                 |

# Amazon EKS Messaging Connectivity

You must answer the following questions about your AWS EKS Messaging Connectivity.

| Question                                                                                                    | Possible<br>Answers | How Solace<br>Uses This<br>Information                                                                              | Links to Related Documentation                                      |
|----------------------------------------------------------------------------------------------------|---------------------|----------------------------------------------------------------------------------------------------|---------------------------------------------------------------------|
| If you are intending to use a LoadBal-<br>ancer service to connect to your event<br>broker service, have you deployed the<br>AWS Load Balancer Controller into your<br>cluster?                             | Yes                 | Solace recommends that customers use the AWS Load Balancer Controller because the intree alternative is deprecated. | Amazon AWS Load Balancer Controller Add-on doc- umentation          |
| If you intend to use LoadBalancer services to connect to your event broker services, have you tagged the Subnets that will contain the ENIs for the NLBs so the AWS Load Balancer Controller can find them? | Yes<br>or<br>No     | The AWS Load Balancer doc- umentation defines this as the best practice for AWS Load Bal-                           | Subnet Auto Discovery in AWS Load Balancer Controller documentation |

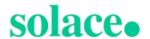

| Question                                                                                                    | Possible<br>Answers | How Solace<br>Uses This<br>Information                                                                                                    | Links to Related Documentation                                         |
|----------------------------------------------------------------------------------------------------|---------------------|----------------------------------------------------------------------------------------------------|------------------------------------------------------------------------|
|                                                                                                    |                     | ancers.  Solace's best practice Terraform project for EKS applies the tags to the public and private subnets. If the terraform script cannot apply the tags, you must provide the tags to Solace so we can apply them with a service annotation. |                                                                        |
| Are there any additional annotations required in your environment (beyond the standard ones) that must be used on the LoadBalancer service for proper operation? | Yes<br>or<br>No     | Solace requires the extra service annotations to configure the Mission Control Agent so it can create event broker services.                                                                                                    | Load Balancer in Installing in Amazon Elastic Kubernetes Service (EKS) |

# Amazon EKS Storage

You must answer the following questions about your AWS EKS storage.

| Question           | Possible<br>Answers | How Solace Uses This Inform-<br>ation | Links to Related Documentation |
|--------------------|---------------------|---------------------------------------|--------------------------------|
| Have you created a | Yes                 | Some storage class parameters need    | Installing in Amazon           |

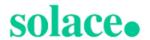

| Question                                                | Possible<br>Answers | How Solace Uses This Inform-<br>ation                                                                            | Links to Related Documentation                                         |
|---------------------------------------------------------|---------------------|----------------------------------------------------------------------------------------------------|------------------------------------------------------------------------|
| storage class<br>based on our best<br>practices?        |                     | to be set to properly support the creation of event broker services as well as other features.                   | Elastic Kubernetes Service (EKS)                                       |
| Which underlying disk type does your storage class use? | GP2<br>or<br>GP3    | Solace supports the deployment of event broker services only to GP2 and GP3 disks.                               | Storage Class in Installing in Amazon Elastic Kubernetes Service (EKS) |
| What is the name of the storage class?                  |                     | Solace requires the name to properly configure the Mission Control Agent so it can create event broker services. | Storage Class in Installing in Amazon Elastic Kubernetes Service (EKS) |

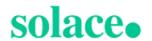